- 13 ISBN 9787504572288
- 10 ISBN 7504572284

出版时间:2008-6

页数:158

版权说明:本站所提供下载的PDF图书仅提供预览和简介以及在线试读,请支持正版图书。

www.tushu000.com

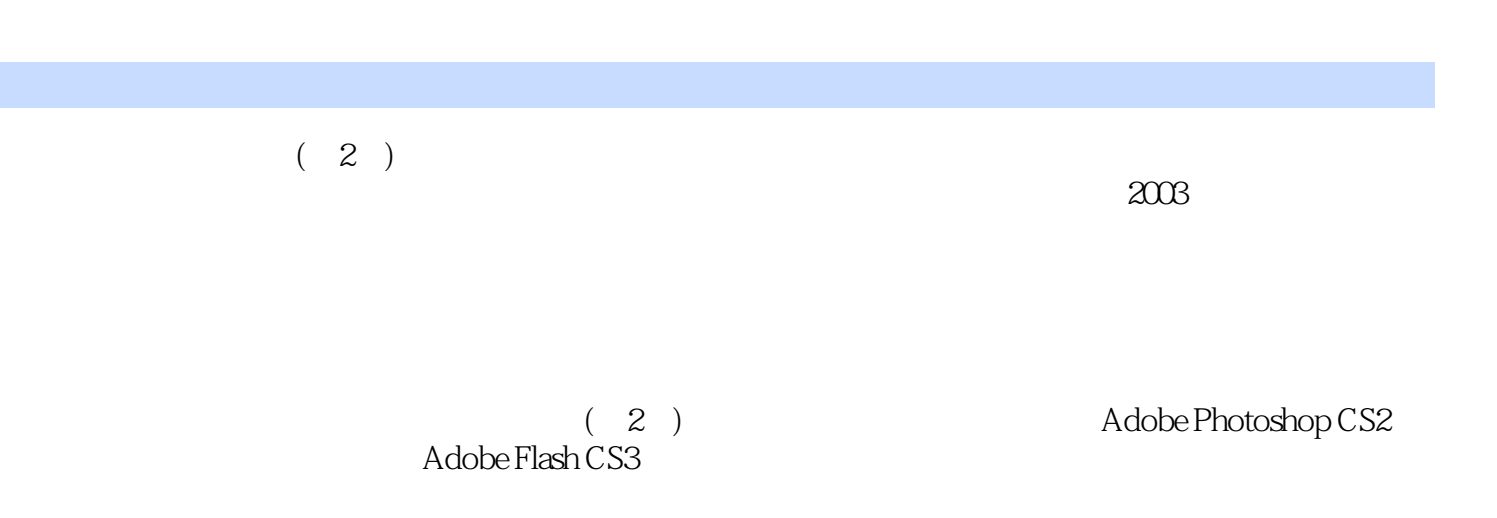

 $(2)$ 

 $\mathbf{1}$  $1.1$  $1.2$  $1.3$ 1.4 Dreamweaver  $1.5$  HTML  $\mathbf{2}$  $2.1$ 22  $\overline{3}$  $31$  $32$ 33  $\overline{4}$ 4.1 42 43 44  $5\,$  $5.1$  $5.2$ 5.3  $5.4$  $6\,$ 6.1 6.2 6.3 实训  $\overline{7}$  $7.1$  $7.2$ 

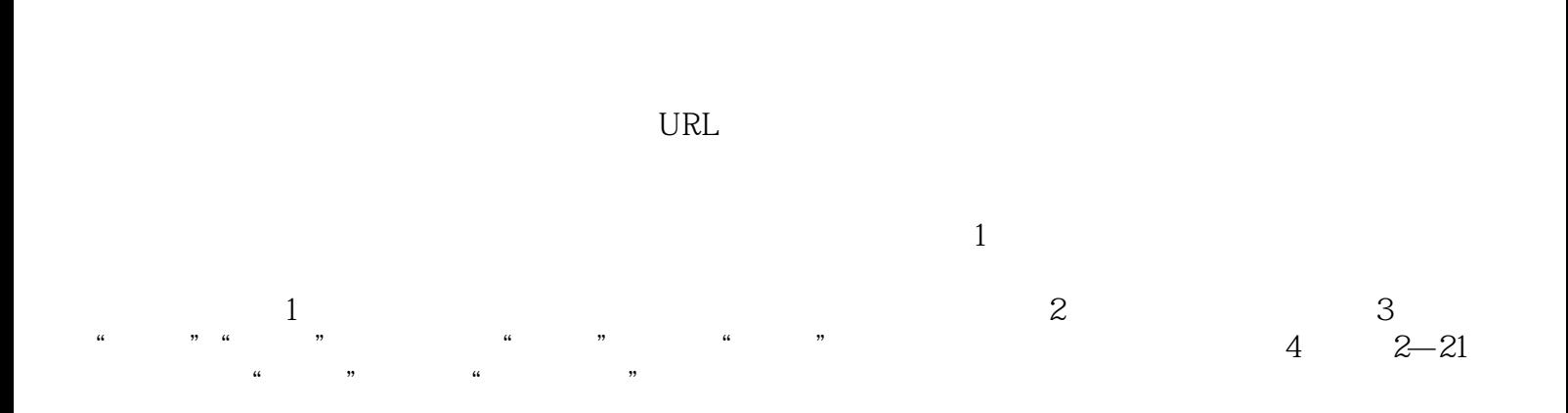

 $(2)$ 

本站所提供下载的PDF图书仅提供预览和简介,请支持正版图书。

:www.tushu000.com